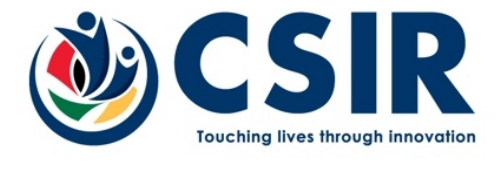

# **Example of JSON-RPC Encoded PAWS Message in Compliance with ICASA-TVWS-2018 Ruleset**

**Authors: Mofolo Mofolo Document Ref#: 6988348 Version: 0.4**

**Contributors: Dr Luzango Mfupe Date: 05 August 2022**

## **Document Information**

#### **CHANGE HISTORY**

*Version 0.1* First draft *Version 0.2* Corrections of incorrect requests *Version 0.3* Corrections of incorrect response messages

**NOTE**: *The latest version of this document supersedes any previous version and its contents; hence it is always required to refer or use the latest.*

**NOTE:** *The "apiKey" parameter may be required by specific S-GLSD providers as a means of enforcing authentication mechanism. ICASA-TVWS-2018 Ruleset, supports either api-key or bearer-token authentication; whereby the S-GLSD provider implements one of the two.*

#### **Initialization**

The following is an example of JSON-RPC encoding for the initialization request message send by Master WSD and S-GLSD:

```
\{"jsonrpc": "2.0",
   "id": "example-0001",
    "method": "spectrum.paws.init",
    "params": {
       "type": "INIT_REQ",
       "version": "1.0",
       "deviceDesc": {
           "rulesetIds": [
               "ICASA-TVWS-2018" ],
            "serialNumber": "master-device-1",
           "icasaTypeApproval": "TA-XYZW/ABC",
           "icasaDeviceType": "Fixed",
           "icasaDeviceCategory": "Master",
           "etsiEnDeviceEmissionsClass": "2" },
       "location": {
           "point": {
                "center": {
                   "latitude": -25.237854,
                   "longitude": 26.015789
                }
            },
            "confidence": 95
        }
    }
}
```
The corresponding initialization response from the S-GLSD looks as follows:

```
\{"jsonrpc": "2.0",
    "id": "example-0001",
    "result": {
        "version": "1.0",
        "type": "INIT_RESP",
        "rulesetInfos": [
             \{"authority": "ZA",
                 "rulesetId": "ICASA-TVWS-2018",
                 "maxPollingSecs": 21600,
                 "maxTotalBwHz": 8000000,
                 "maxContiguousBwHz": 8000000,
                 "maxLocationChange": 100.0,
                 "needsSpectrumReport": true
             }
         ]<br>[letters]
    }
}
```
#### **Registration**

An example for registering Master WSD:

```
\{"jsonrpc": "2.0",
     "id": "example-0002",
     "method": "spectrum.paws.register",
     "params": {
         "type": "REGISTRATION_REQ",
         "version": "1.0",
         "deviceDesc": {
              "serialNumber": "master-device-1",
              "icasaTypeApproval": "TA-XYZW/ABC",
              "icasaDeviceType": "Fixed",
              "icasaDeviceCategory": "Master",
              "etsiEnDeviceEmissionsClass": "2" },
          "location": {
              "point": {
                   "center": {
                        "latitude": -25.237854,
                        "longitude": 26.015789
                   }
              },
              "confidence": 95
         },
          "antenna": {
              "height": 29.0,
              "heightType": "AGL",
              "polarisation": "HOR",
              "gain": 10.0,
              "dir": 145
         },
          "deviceOwner": {
              "owner": [
                   "vcard", [ [ "version", {}, "text", "4.0" ], [ "kind", {}, "text", "org" ], [ "fn", {},
"text", "CSIR" ], [ "adr", { "type": "work" }, "text", [ "Meiring Naude Road", "", "Brummeria", "Pretoria",
"0184", "South Africa" ] ], [ "tel", { "type": "work" }, "text", "+27 12 841 3028" ], [ "email", { "type": "work" },
"text", "tvws@csir.co.za" ] ] ],
              "operator": [
                   "vcard", [ [ "version", {}, "text", "4.0" ], [ "kind", {}, "text", "org" ], [ "fn", {}, "text",
"CSIR" ], [ "adr", { "type": "work" }, "text", [ "Meiring Naude Road", "", "Brummeria", "Pretoria", "0184",
"South Africa" ] ], [ "tel", { "type": "work" }, "text", "+27 12 841 3028" ], [ "email", { "type": "work" }, "text",
"tvws@csir.co.za" ] ] ]
         }
     }
}
```
An example of Master when registering a Client WSD:

```
\{"jsonrpc": "2.0",
    "id": "example-0003",
    "method": "spectrum.paws.register",
    "params": {
         "type": "REGISTRATION_REQ",
         "version": "1.0",
         "deviceDesc": {
              "serialNumber": "client-device-2",
              "icasaTypeApproval": "TA-XYZW/ABC",
              "icasaDeviceType": "Fixed",
              "icasaDeviceCategory": "Client",
              "etsiEnDeviceEmissionsClass": "2" },
         "masterDeviceDesc":{
              "serialNumber": "master-device-1" },
```

```
"location": {
             "point": {
                  "center": {
                      "latitude": -25.227854,
                      "longitude": 26.015780
                  }
             },
             "confidence": 95
         },
         "antenna": {
             "height": 25.0,
             "heightType": "AGL",
             "polarisation": "HOR",
             "gain": 10.0,
             "dir": 211
         },
         "deviceOwner": {
             "owner": [
                  "vcard", [ [ "version", {}, "text", "4.0" ], [ "kind", {}, "text", "org" ], [ "fn", {},
"text", "CSIR" ], [ "adr", { "type": "work" }, "text", [ "Meiring Naude Road", "", "Brummeria", "Pretoria",
"0184", "South Africa" ] ], [ "tel", { "type": "work" }, "text", "+27 12 841 3028" ], [ "email", { "type": "work" },
"text", "tvws@csir.co.za" ] ] ],
             "operator": [
                  "vcard", [ [ "version", {}, "text", "4.0" ], [ "kind", {}, "text", "org" ], [ "fn", {}, "text",
"CSIR" ], [ "adr", { "type": "work" }, "text", [ "Meiring Naude Road", "", "Brummeria", "Pretoria", "0184",
"South Africa" ] ], [ "tel", { "type": "work" }, "text", "+27 12 841 3028" ], [ "email", { "type": "work" }, "text",
"tvws@csir.co.za" ] ] ]
         }
    }
}
```
For both cases of registration requests above, the corresponding response by S-GLSD looks as follows:

```
\{"jsonrpc": "2.0",
    "id": "example-0002",
    "result": {
        "version": "1.0",
        "type": "REGISTRATION_RESP",
        "rulesetInfos": [
            \{"authority": "ZA",
                "rulesetId": "ICASA-TVWS-2018",
                "maxPollingSecs": 1440,
                "maxTotalBwHz": 8000000,
                "maxContiguousBwHz": 8000000,
                "maxLocationChange": 100.0,
                "needsSpectrumReport": true
            }
        ]
    }
}
```
An example when a Master WSD is requesting operational parameters (available spectrum) for itself:

```
\{"jsonrpc": "2.0",
    "id": "example-0004",
    "method": "spectrum.paws.getSpectrum",
    "params": {
        "apiKey": "xxxxx-xxxx-xxxxxx",
        "type": "AVAIL_SPECTRUM_REQ",
        "version": "1.0",
        "deviceDesc": {
             "serialNumber": "master-device-1",
             "icasaTypeApproval": "TA-XYZW/ABC",
             "icasaDeviceType": "Fixed",
             "icasaDeviceCategory": "Master",
             "etsiEnDeviceEmissionsClass": "2" },
         "location": {
             "point": {
                  "center": {
                      "latitude": -25.237854,
                      "longitude": 26.015789
                  }
             },
             "confidence": 95
         },
         "antenna": {
             "height": 29.0,
             "heightType": "AGL",
             "polarisation": "HOR",
             "gain": 10.0,
             "dir": 145
        },
    }
}
```
An example when a Master WSD is requesting operational parameters (available spectrum) on behalf of an associated client:

```
\{"jsonrpc": "2.0",
    "id": "example-0004",
    "method": "spectrum.paws.getSpectrum",
    "params": {
        "apiKey": "xxxxx-xxxx-xxxxxx",
        "type": "AVAIL_SPECTRUM_REQ",
        "version": "1.0",
        "deviceDesc": {
             "serialNumber": "client-device-2",
             "icasaTypeApproval": "TA-XYZW/ABC",
             "icasaDeviceType": "Fixed",
             "icasaDeviceCategory": "Client",
             "etsiEnDeviceEmissionsClass": "2" },
         "masterDeviceDesc":{
             "serialNumber": "master-device-1" },
         "location": {
             "point": {
                  "center": {
                      "latitude": -25.227854,
                      "longitude": 26.015780
                  }
             },
             "confidence": 95
```
CONFIDENTIAL Page 6 of 12 © CSIR 2020

```
},
       "antenna": {
          "height": 25.0,
          "heightType": "AGL",
          "polarisation": "HOR",
          "gain": 10.0,
          "dir": 211
       }
}
```
For both requests above, the corresponding response for available spectrum query looks as below. The only difference would be device descriptors as per the request:

```
\{"jsonrpc": "2.0",
   "id": "example-0004",
   "result": {
        "spectrumSpecs": [{
            "needSpectrumReport": true,
            "spectrumSchedules": [{
                "spectra": [{
                    "profiles": [
                         ["hz": 486000000,
                                 "dbm": 29.24853135600534
                             },
                             \{"hz": 494000000.
                                 "dbm": 29.24853135600534
                             },
                             \{"hz": 494000000,
                                 "dbm": 25.5535434186217
                             },
                             \{"hz": 534000000.
                                 "dbm": 25.5535434186217
                             }
                         ],
                         \left[\begin{matrix} \end{matrix}\right]"hz": 622000000,
                                 "dbm": 5.992350496927566
                             },
                             \{"hz": 630000000,
                                 "dbm": 5.992350496927566
                             }
                         ]<br>[letters]
                    ],
                     "resolutionBwHz": 8000000
                }],
                 "eventTime": {
                    "startTime": "2020-11-28T12:50:34Z",
                    "stopTime": "2020-11-29T12:50:34Z" }
            }],
            "rulesetInfo": {
                "authority": "ZA",
                "rulesetId": "ICASATVWS-2018",
                "maxPollingSecs": 2880,
                "maxTotalBwHz": 8000000,
                "maxContiguousBwHz": 8000000,
                "maxLocationChange": 100,
                "needsSpectrumReport": true
            }
        }],
        "type": "AVAIL_SPECTRUM_RESP",
        "version": "1.0",
        "timestamp": "2020-11-28T12:50:34Z",
        "deviceDesc": {
```
}

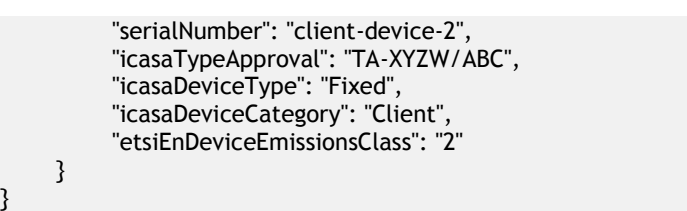

An example for requesting operational parameters (available spectrum) by master WSD in a batch query:

```
\{"jsonrpc": "2.0",
   "id": "example-0005",
   "method": "spectrum.paws.getSpectrumBatch",
   "params": {
       "type": "AVAIL_SPECTRUM_BATCH_REQ",
       "version": "1.0",
       "deviceDesc": {
            "serialNumber": "master-device-1",
            "icasaTypeApproval": "TA-XYZW/ABC",
            "icasaDeviceType": "Fixed",
            "icasaDeviceCategory": "Master",
           "etsiEnDeviceEmissionsClass": "2" },
        "locations": [{
                "point": {
                    "center": {
                        "latitude": -25.237854,
                        "longitude": 26.015789
                    }
                },
                "confidence": 95
            },
            \{"point": {
                    "center": {
                        "latitude": -25.227854,
                        "longitude": 26.015780
                    }
                },
                "confidence": 95
            }
        ],
        "antenna": {
            "height": 29.0,
            "heightType": "AGL",
            "polarisation": "HOR",
            "gain": 10.0,
            "dir": 145
        }
    }
}
```
The corresponding response for a batch query of available spectrum looks as follows:

```
\{"jsonrpc": "2.0",
    "id": "example-0005",
    "result": {
        "type": "AVAIL_SPECTRUM_BATCH_RESP",
        "version": "1.0",
        "timestamp": "2020-11-28T12:50:34Z",
        "deviceDesc": {
             "serialNumber": "master-device-1",
             "icasaTypeApproval": "TA-XYZW/ABC",
             "icasaDeviceType": "Fixed",
             "icasaDeviceCategory": "Master",
             "etsiEnDeviceEmissionsClass": "2" },
        "geoSpectrumSpecs": [{
             "spectrumSpecs": [{
                 "needSpectrumReport": true,
                 "spectrumSchedules": [{
```

```
"spectra": [{
               "profiles": [
                  [{
                          "hz": 4.7E8,
                          "dbm": 24.36
                      },
                      \{"hz": 5.18E8,
                          "dbm": 24.36
                      }
                   ]<br>[letters]
               ],
               "resolutionBwHz": 8000000
           }],
           "eventTime": {
               "startTime": "2020-11-28T12:50:34Z",
               "stopTime": "2020-11-28T12:50:34Z" }
       }],
       "rulesetInfo": {
           "authority": "ZA",
           "rulesetId": "ICASA-TVWS-2018",
           "maxPollingSecs": 21600,
           "maxTotalBwHz": 8000000,
           "maxContiguousBwHz": 8000000,
           "maxLocationChange": 100.0,
           "needsSpectrumReport": true
       }
    }],
    "location": {
       "confidence": 95,
       "point": {
           "center": {
               "latitude": -25.237854,
               "longitude":26.015789
           }
       }
    }
}, {
    "spectrumSpecs": [{
       "needSpectrumReport": true,
       "spectrumSchedules": [{
           "spectra": [{
               "profiles": [
                  [{
                          "hz": 486000000,
                          "dbm": 29.24
                      },
                      \{"hz": 494000000,
                          "dbm": 29.24
                      },
                      \{"hz": 494000000,
                          "dbm": 25.55
                      },
                      \{"hz": 534000000,
                          "dbm": 25.55
                      }
                   ],
                   \left[\begin{matrix} \end{matrix}\right]"hz": 622000000,
                          "dbm": 5.99
                      },
                      \{"hz": 630000000,
                          "dbm": 5.99
                      }
                   ]<br>[letters]
              ],
```
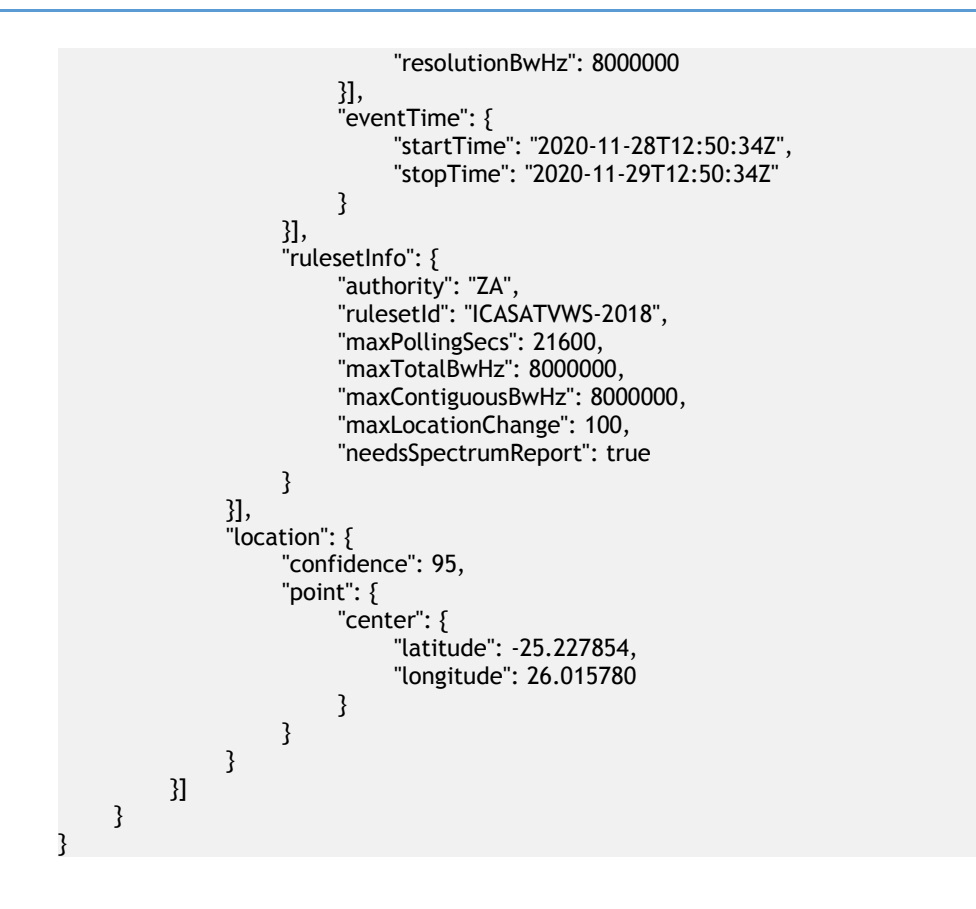

### **Notify Spectrum Use**

The following is an example of JSON-RPC encoding for notify spectrum use message send by WSD to S-GLSD:

```
\{"jsonrpc": "2.0",
   "id": "teting-0006",
   "method": "spectrum.paws.notifySpectrumUse",
   "params": {
       "type": "SPECTRUM_USE_NOTIFY",
       "version": "1.0",
       "deviceDesc": {
            "serialNumber": "master-device-1",
            "icasaTypeApproval": "TA-XYZW/ABC",
            "icasaDeviceType": "Fixed",
            "icasaDeviceCategory": "Master",
            "etsiEnDeviceEmissionsClass": "2" },
       "location": {
            "point": {
                "center": {
                    "latitude": -25.237854,
                    "longitude": 26.015789
                }
            },
            "confidence": 95
        },
        "spectra": [{
            "profiles": [
               [{
                        "hz": 486000000.
                        "dbm": 24.36
                    },
                    \{"hz": 494000000,
                        "dbm": 24.36
                    },
                ]
            ],
            "resolutionBwHz": 8000000
       }]
    }
}
```
The corresponding notify spectrum use response from the S-GLSD looks as follows:

```
\{"jsonrpc": "2.0",
    "id": "example-0006",
    "result": {
         "version": "1.0",
        "type": "SPECTRUM_USE_RESP",
        "rulesetInfos": [{
             "authority": "ZA",
             "rulesetId": "ICASA-TVWS-2018",
             "maxPollingSecs": 21600,
             "maxTotalBwHz": 8000000,
             "maxContiguousBwHz": 8000000,
             "maxLocationChange": 100.0,
             "needsSpectrumReport": true
        }]
    }
}
```